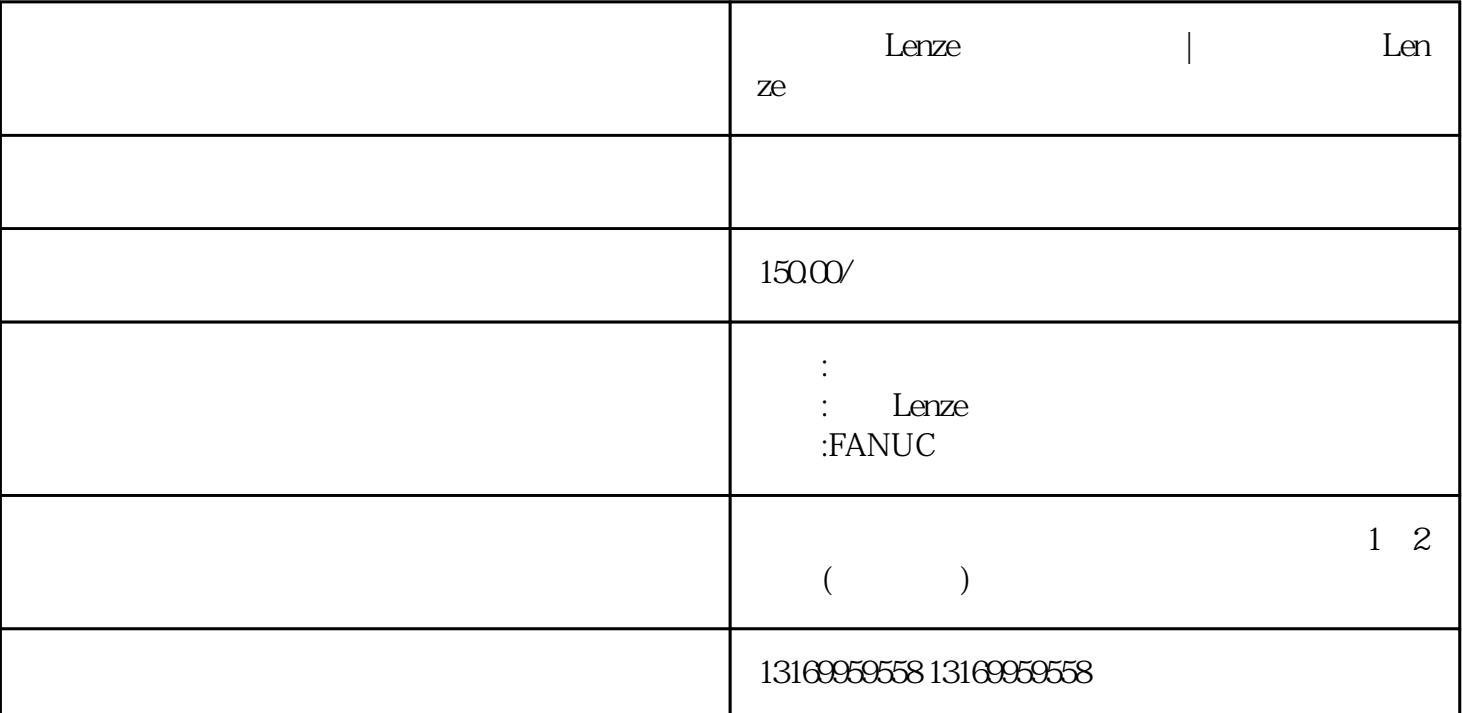

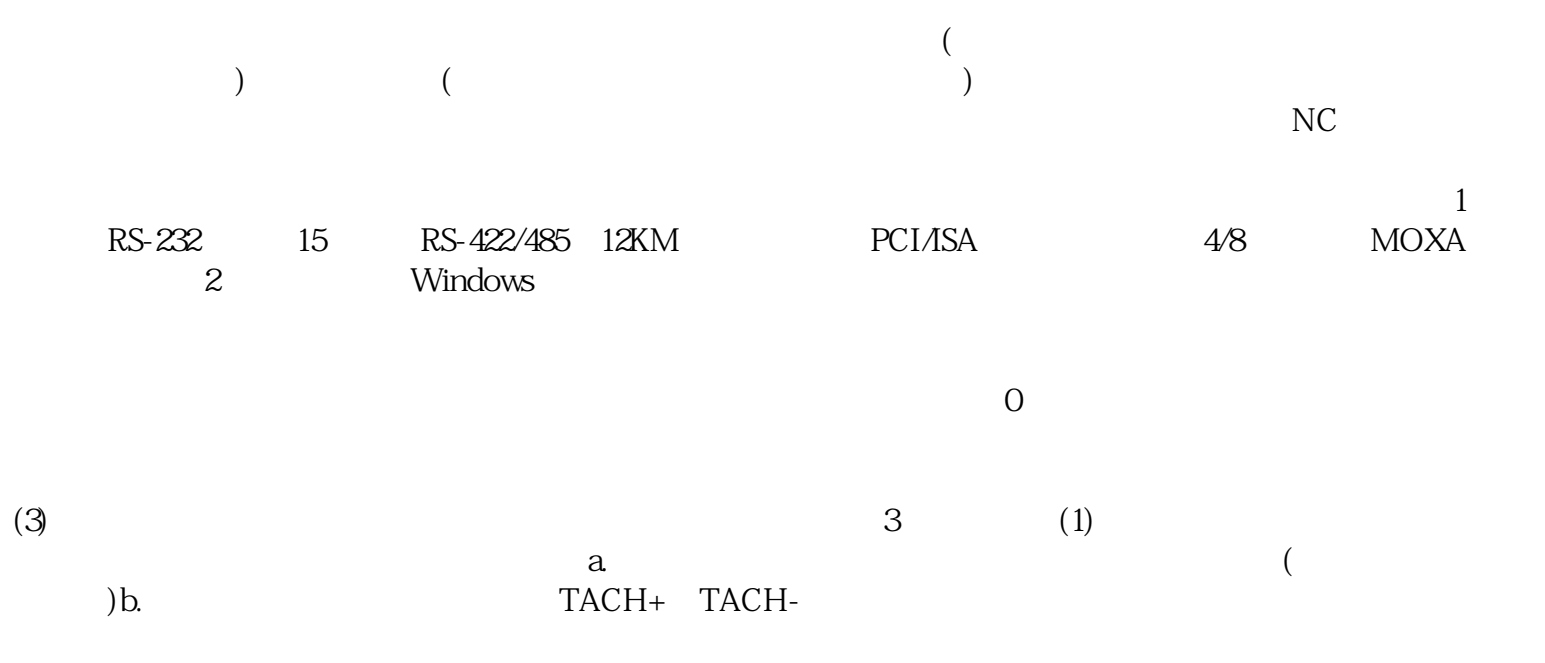

external conditions are conditioned and conditions are conditioned and conditions are conditions and conditions  $\mathbb{R}$ 

 $1$  $\mathcal{N}$  and  $\mathcal{N}$  $500$  1000 1111 2  $P\text{C}$  $3<sub>5</sub>$  $u \sim \frac{1}{2}$ 

 $1V$ 

 $4$ 

 $5$ 

 $6$